## **VISUM Release Notes**

**Version 9.1** 

## Version 9.15-08 Stand: 2005-07-05

Stumpfstr. 1 D-76131 Karlsruhe Fon: +49/721/9651-313 Fax: +49/721/9651-299 e-mail: [hotline.visum@ptv.de](mailto:hotline.visum@ptv.de)

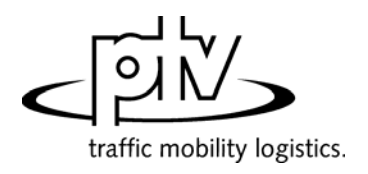

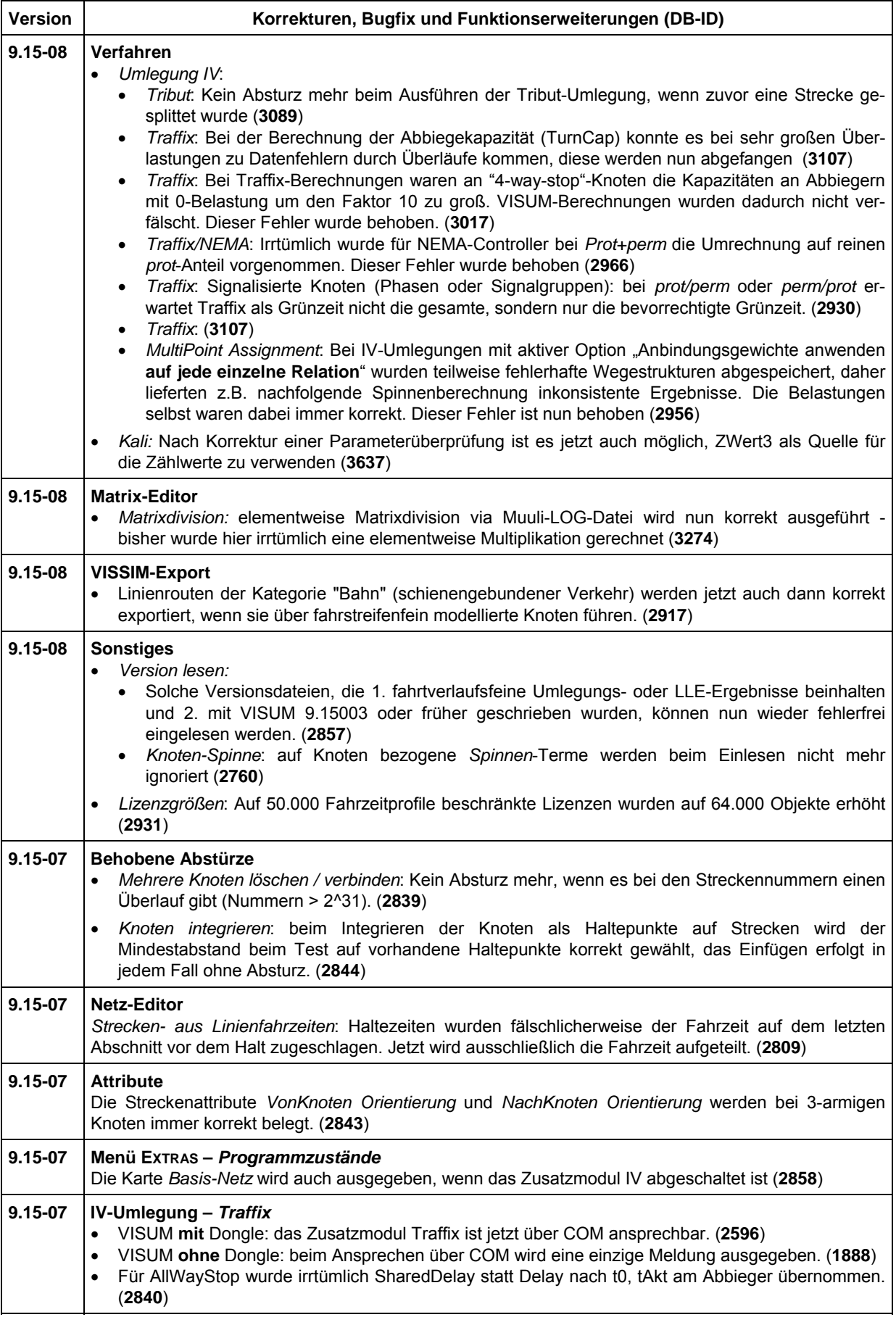

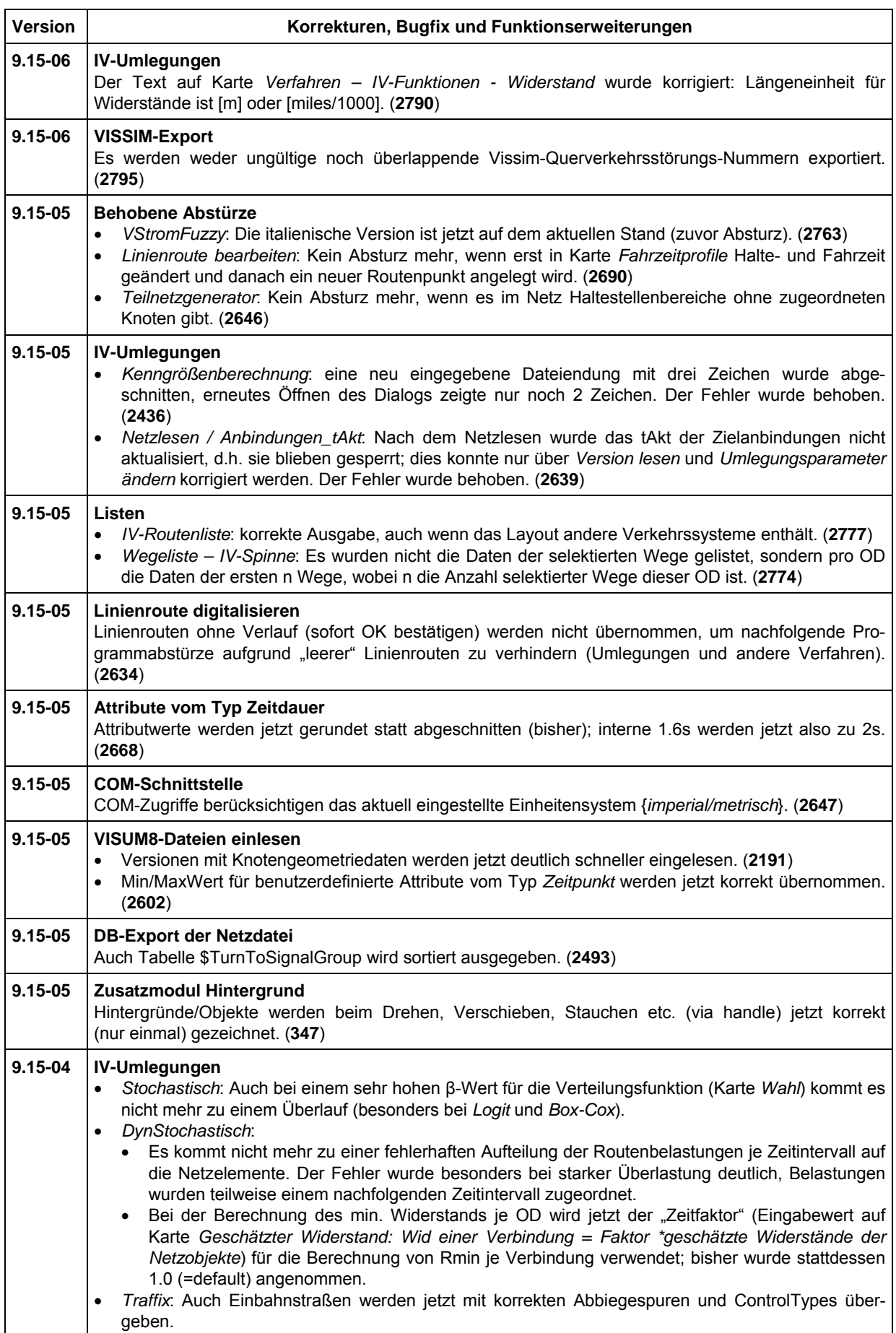

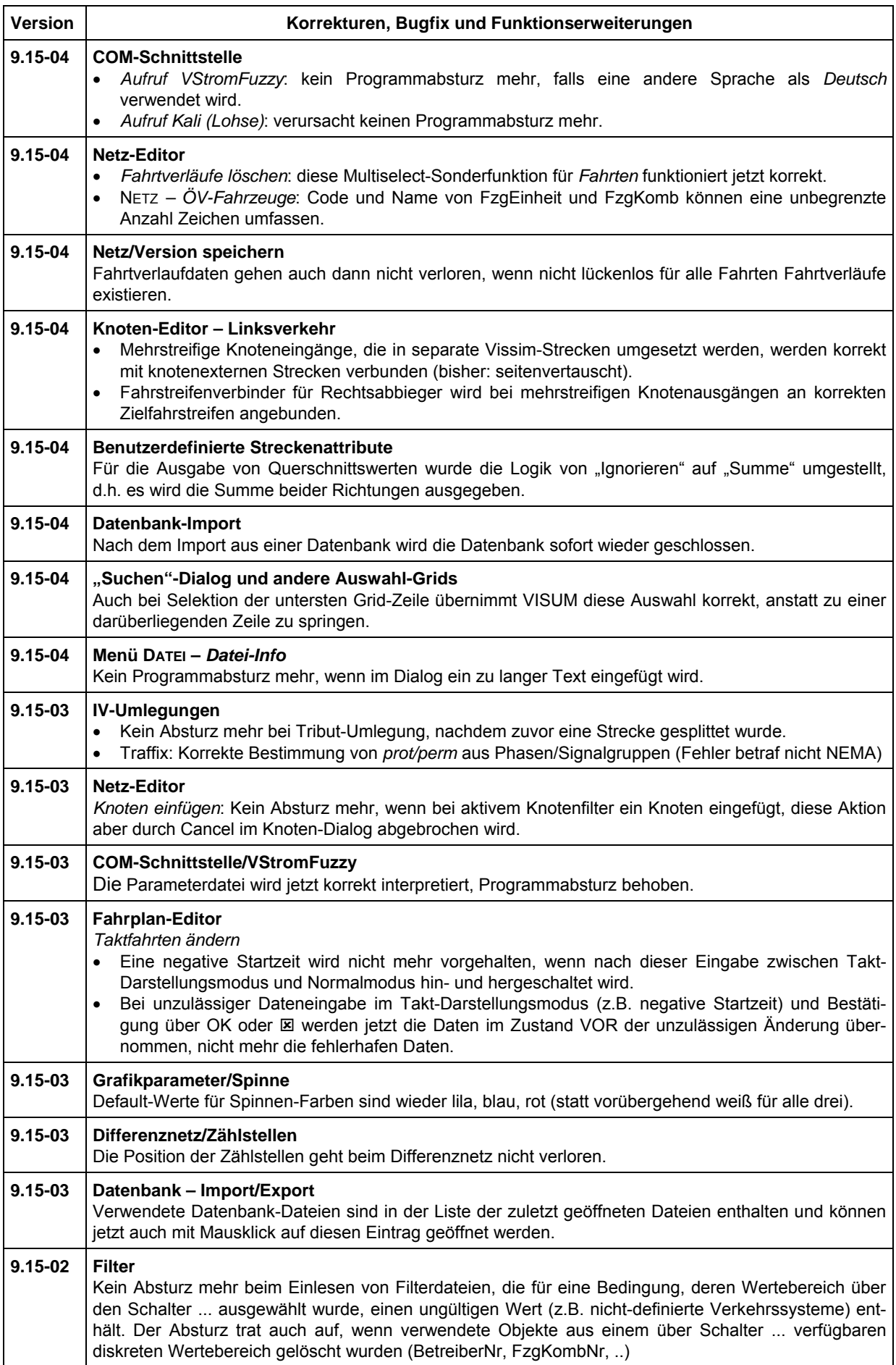

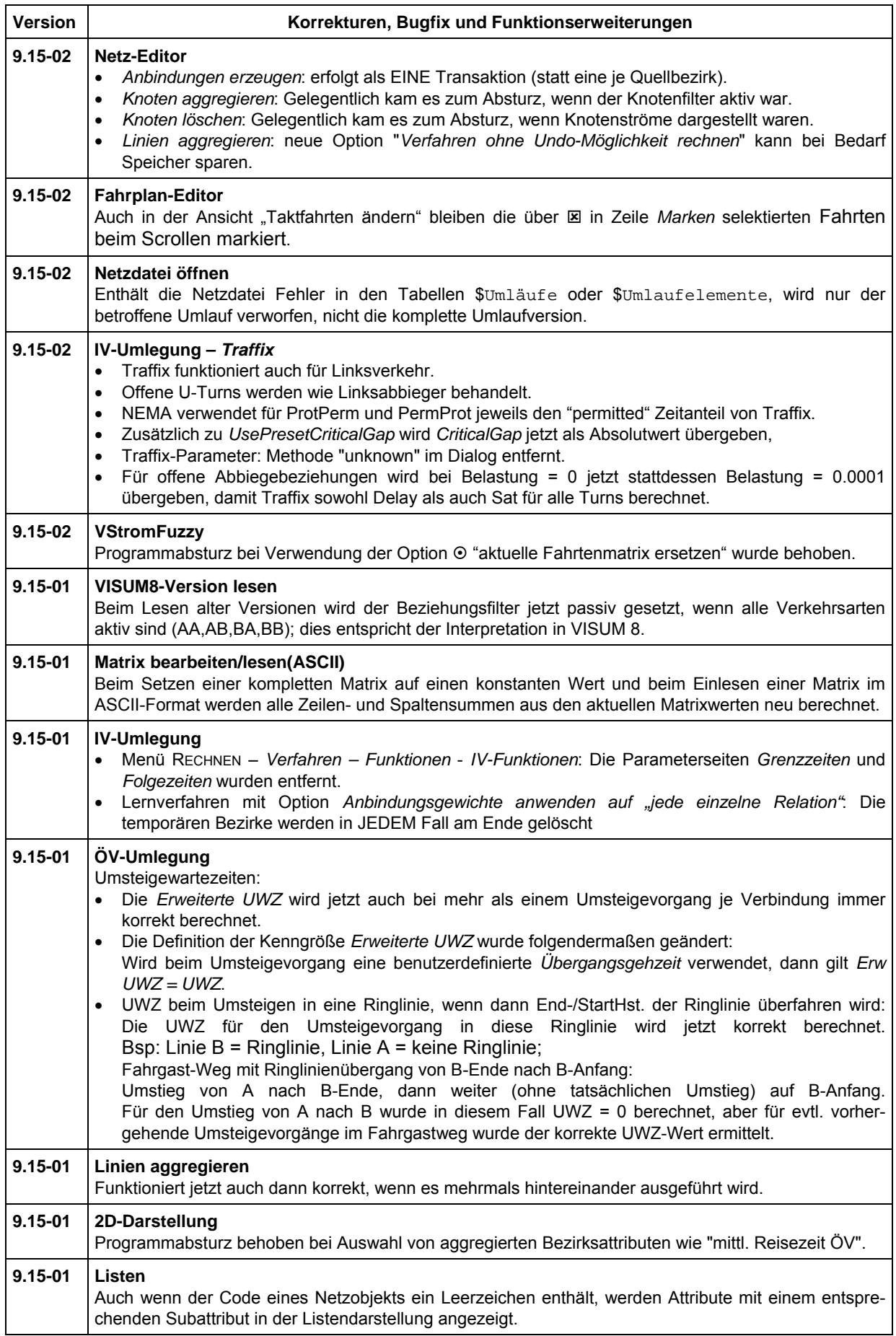

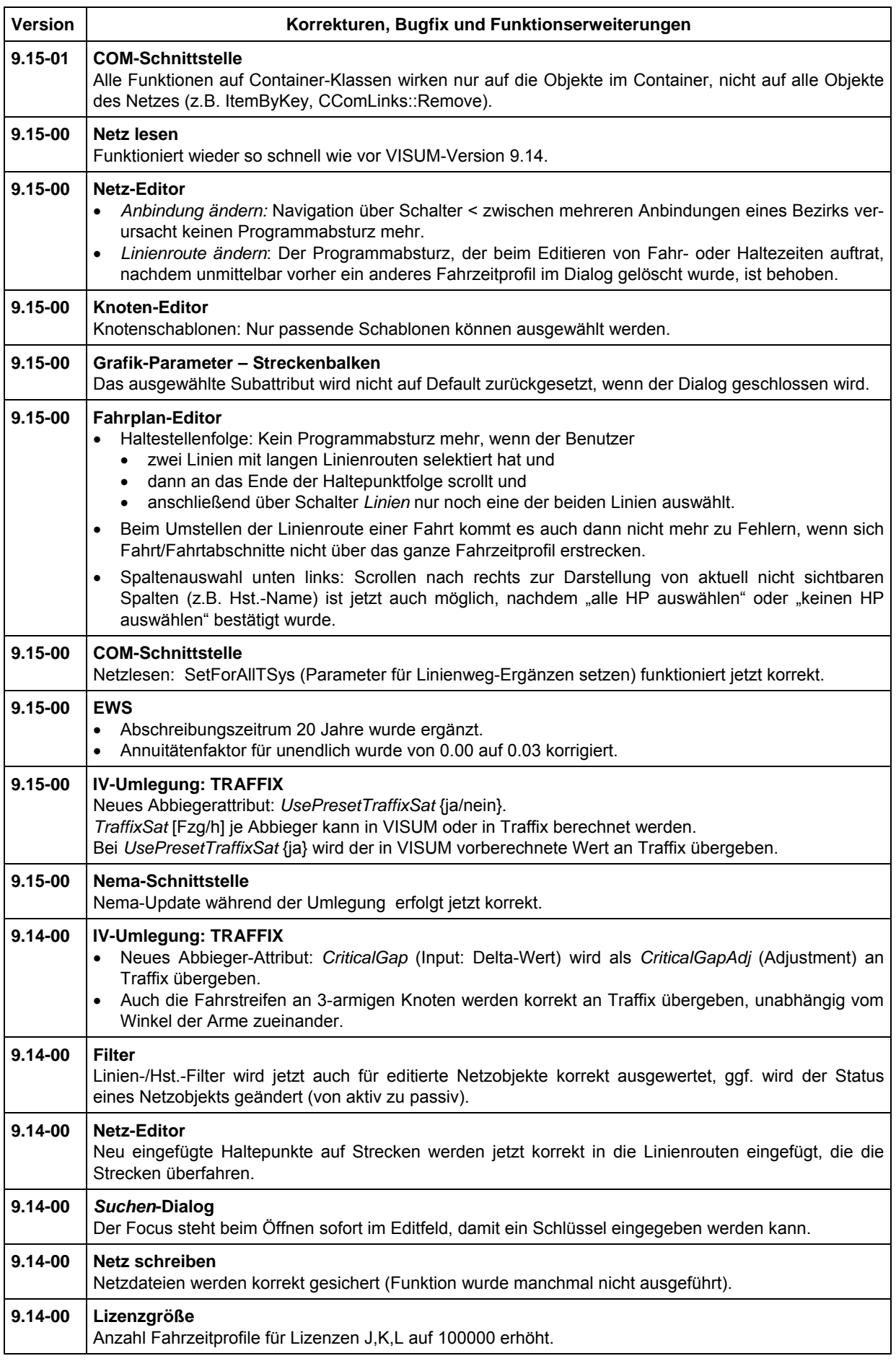

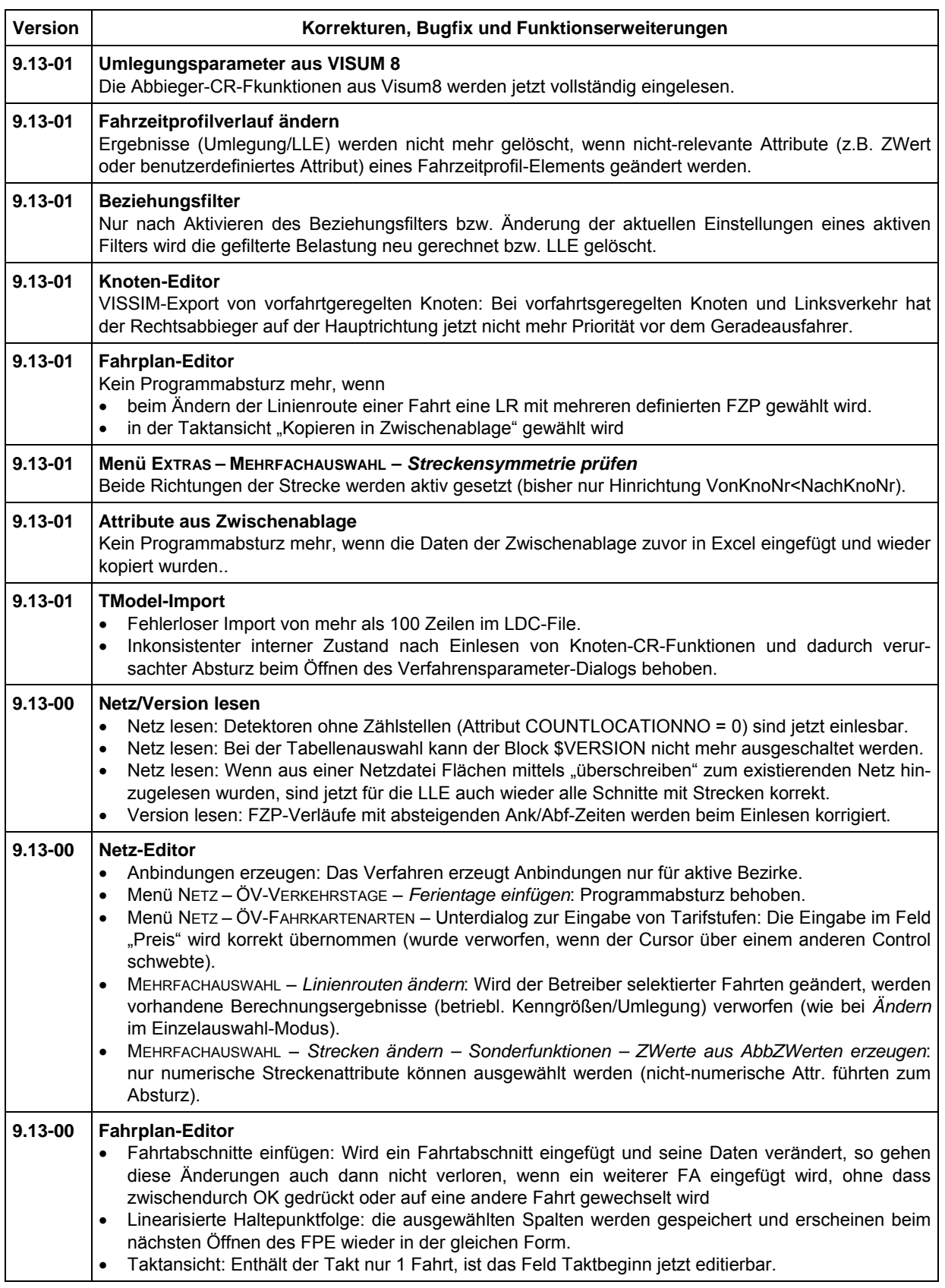

![](_page_7_Picture_279.jpeg)

![](_page_8_Picture_277.jpeg)

![](_page_9_Picture_269.jpeg)

![](_page_10_Picture_346.jpeg)

![](_page_10_Figure_2.jpeg)

![](_page_11_Picture_303.jpeg)

![](_page_12_Picture_274.jpeg)

![](_page_13_Picture_275.jpeg)

![](_page_14_Picture_294.jpeg)

![](_page_15_Picture_281.jpeg)

![](_page_16_Picture_255.jpeg)

![](_page_17_Picture_289.jpeg)

![](_page_18_Picture_289.jpeg)

![](_page_19_Picture_277.jpeg)

![](_page_20_Picture_82.jpeg)